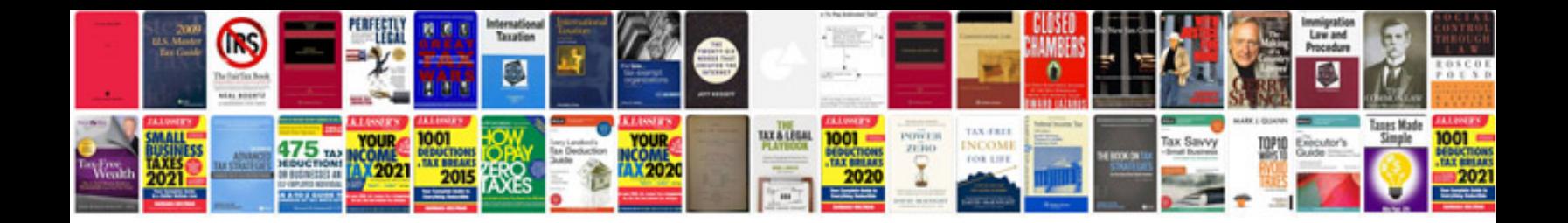

**Document matrix example**

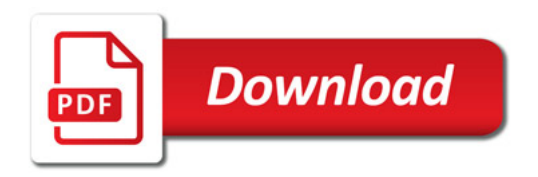

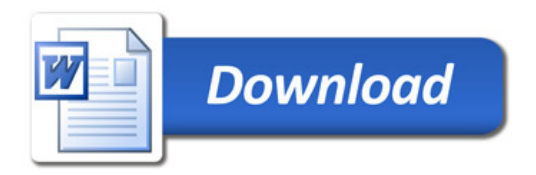